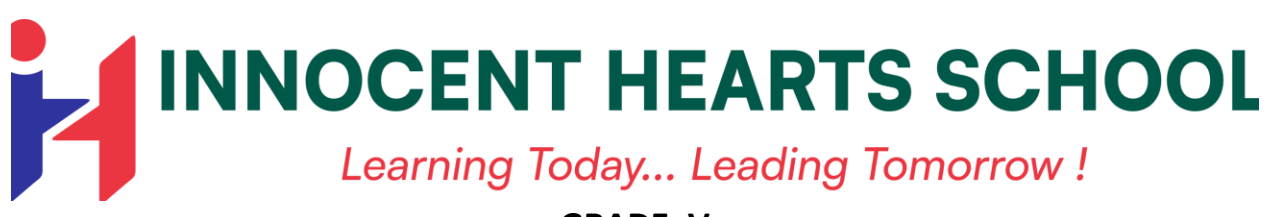

#### **GRADE: V FINAL TERM SYLLABUS**

#### **ENGLISH LITERATURE :**

L- 7 Dear Mr Franks L- 8 A Day's Wait [Only for Reading] Poem : Paper Boats L-9 Dorothy Meets the Good Witch [Only for Multimedia] L-10 Idgah Poem: The Sun Travels L-11 Alone on an Island [Only for Reading] L-12 The Women Who Saved the Apes [Only for Multimedia] Poem : Tigers Forever [Only for Recitation ] L-13 Peter Pan in Kensington Gardens [Only for Reading]

## **GRAMMAR :**

- L-7 Nouns: Possession
- L-10 Articles (A, An, The)
- L-11 Pronouns
- L-15 Present Continuous Tense
- L-18 Past Continuous Tense
- L-21 Future Continuous Tense
- L-27 Adverbs
- L-28 Prepositions
- L-29 Conjunctions
- L-33 Synonyms and Antonyms

## **NOTE : [Chapters carried forward from Mid Term]**

- L-14 Simple Present Tense
- L-17 Simple Past Tense
- L-19 Simple Future Tense
- **\* REARRANGE**
- **\* COMPREHENSION**
- **WRITING SKILLS :**
- Notice Writing
- Informal Letter
- Speech Writing
- Diary Entry (Related to the chapters of Literature)

```
HINDI 
पाठ्य प
ुस्तक - आशा ह िंदी पाठमाला -5
व्याकरण - सार्थक ह िंदी व्याकरण -5
पाठ्य प
ुस्तक
पाठ 9 - कदंब का पेड़ ( के वल पढ़ने के ललए )
पाठ 10 - एकाग्रता की जााँच ( मल्टीमीडिया )
पाठ 11 - सदा चैंपपयन
पाठ 12 - पानी
पाठ 13 - कबीर केदोहे
पाठ 14 - वे ददन भी क्या ददन थे
पाठ 15 - आज नहीं तो कल
व्याकरण
पाठ 7 कारक
पाठ 9 पवशेषण
पाठ 11 काल
पाठ 17 वाक्य रचना ( केवल वाक्य के अंग )
पाठ 18 विराम चिहन ( केवल 4 चिहन ।.?!)
शब्द भिंिार
वचन बदलो
पर्यायवाची शब्द पृष्ठ 81 ( पवित्र से हर्ष )
विलोम शब्द पृष्ठ  85 ( यश से ह्रस्व )
अनेक शब्दों के लिए एक शब्द पृष्ठ 90 ( प्रशंसनीय से मितभाषी )
श्रुतिसमर्भिन्नाथैक शब्द पृष्ठ 94 ,95   (11 से 20)
अशुद्धि शोधन  पृष्ठ 132 ( प्रतीक्षा से  डॉक्टर )
वाक्य संबंधी अशुद्धियाँ पृष्ठ 133 ( 9 से 15 )
म
ुहावरे पष्
ृठ 137 (11से 20)
लेखन
अन
ु
च्छेद- लेखन, पत्र - लेखन, कहानी - लेखन
अपदठत गद्यांश
```
#### **MATHS**

- Chapter 4 Fractions
- Chapter 5 Decimals
- Chapter 7 Measurements
- Chapter 9 Measurement of Volume
- Chapter 12 Money
- Chapter 13 Data Handling

## **MULTIMEDIA:**

Chapter 11 Time

## **SCIENCE**

- Chapter 3. Human body- Bones and muscles
- Chapter 2. Animals and their lifestyles
- Chapter 4. Nervous system

Chapter 9. Air and Water

Chapter 14. Force, energy and simple machines

## **Activity based chapters:**

Chapter 6. Building houses

Chapter 11. Soil conservation

Chapter 12. Natural Calamities

# **SOCIAL SCIENCE**

# **BOOK :- SOCIAL STUDIES SUCCESS (GOYAL BROTHERS PRAKASHAN)**

- CH 2 MAPS: OUR GUIDE
- CH 3 WEATHER AND CLIMATE
- CH 6 SAUDI ARABIA: THE LAND OF SAND
- CH 7 PRAIRIES: THE GRASSLANDS
- CH 17 THE REVOLT OF 1857
- CH 18 BEGINNING OF THE FREEDOM STRUGGLE
- CH 19 INDIA WINS FREEDOM

# **PROJECTS:-**

- CH 9 MEANS OF COMMUNICATION
- CH 11 THE DEVELOPMENT OF MEDICAL SCIENCE

## **MULTIMEDIA:-**

CH – 13 GREAT PERSONALITIES **• MAP WORK RELATED TO THE CHAPTER**

#### **PUNJABI**

**ਪਾਠ ਪੁਸਤਕ:**

**ਨਵ – ਅਮਰਦੀਪ ਪੰ ਜਾਬੀ ਪਾਠ- ਮਾਲਾ-5 ਵਵਆਕਰਨ : ਨਵੀਂ ਨੁਹਾਰ ਪੰ ਜਾਬੀ ਵਵਆਕਰਨ ਅਤੇਲੇਖ ਰਚਨਾ -5 ਪਾਠ- ਪੁਸਤਕ:** ਪਾਨ-9 ਰਾਜ ਦੀ ਗੱਲ ਪਾਠ -11 ਸੱਚੀ ਖਸ਼ੀ ਪਾਠ -12 ਨਿਖਾਰ ਪਾਠ -13 ਅਮਨ ਦਾ ਸੁਆਗਤ (ਕਵਿਤਾ) ਪਾਠ -14 ਖੁਸੀ ਦੀ ਭਾਲ

# **ਵਵਆਕਰਨ:**

ਅਣਡਿੱਠਾ ਪੈਰਾ, ਚਿੱਤਰ ਵਰਨਣ

- ਪਾਠ -6 ਨਾਂਵ
- ਪਾਠ -7 ਪੜਨਾਂਵ
- ਪਾਠ -8 ਨਿਸ਼ੇਸਣ

ਲਿੰਗ ਬਦਲੋ –ਦਾਦਾ ਤੋਂ ਰੋਗੀ(26) ਸਫ਼ਾ 58,59

ਵਚਨ ਬਦਲੋ- ਝੋਟੇ ਤੋਂ ਰੌਣਕ (26) ਸਫ਼ਾ 65,66

ਸਮਾਿਾਰਥਕ ਸਬਦ- ਸਫਲਤਾ ਤੋਂਸਿੰ ਸਾਰ(11-20) ਸਫਾ 91,92

ਅਸ਼ੁੱਧ -ਸ਼ੁੱਧ – ਓਹ ਤੋਂ ਸਬ(30) ਸਫ਼ਾ 94,95

ਵਿਰੋਧੀ ਸ਼ਬਦ- ਉੱਚਾ ਤੋਂ ਕਠੋਰ (22) ਸਫ਼ਾ 70,71

ਮੁਹਾਵਰੇ- ਸਾਹ ਸੁੱਕਣਾ ਤੋਂ ਚਾਰ ਚੰਨ ਲੱਗ ਜਾਣੇ (21-40) ਸਫ਼ਾ 109,110

# **ਲੇਖ-ਰਚਨਾ :**

ਮੋਬਾਈਲ ਦੇ ਲਾਭ ਹਾਨੀਆਂ

ਰੇਲਵੇ ਸਟੇਸ਼ਨ ਦਾ ਦ੍ਰਿਸ਼

# **ਬੇਨਤੀ-ਪੱ ਤਰ /ਪੱ ਤਰ**

- 1 ਜੁਰਮਾਨਾ ਮੁਆਫ਼ੀ ਲਈ ਬੇਨਤੀ ਪੱਤਰ।
- 2 ਮਿੱਤਰ ∕ਸਹੇਲੀ ਨੂੰ ਆਪਣੇ ਭਰਾ ਦੇ ਵਿਆਹ 'ਤੇ ਬੁਲਾਉਣ ਲਈ ਸੱਦਾ ਪੱਤਰ।

## **COMPUTER**

#### **Touchpad 5**

#### **Plus version 3.1.1 (Orange publication)**

- Ch-6 Animation and Special Effects in LibreOffice Impress
- Ch-7 Introduction to LibreOffice Calc
- Ch-10 Programming in Scratch
- Ch-11 Concept of Smart Living

#### **PRACTICALS:**

- 1. Apply master slides, type text in the master slide in Impress
- 2. Apply animation effects in slide.
- 3. Open LibreOffice Calc, enter data in spreadsheet
- 4. Use auto fill feature in Calc.
- 5. Change the direction of the sprite by using Turn Block.
- 6.Draw pattern in Scratch by using stamp block.
- 7.Draw Polygon shape in Scratch.
- 8.Draw Square Shape in Scratch

#### **GENERAL KNOWLEDGE**

- CH 4 Influential Women
- CH 5 Beaches and Ports
- CH 8 Amazing Architecture
- CH 11 Exploring Wildlife
- CH 14 Comics and Cartoons
- CH 15 The World tour
- CH 18 Exciting Art world
- CH 19 Freedom fighters

#### **Activity Based:-**

 $CH - 3$  Mapping

CH – 7 Waste Management

## **DRAWING**

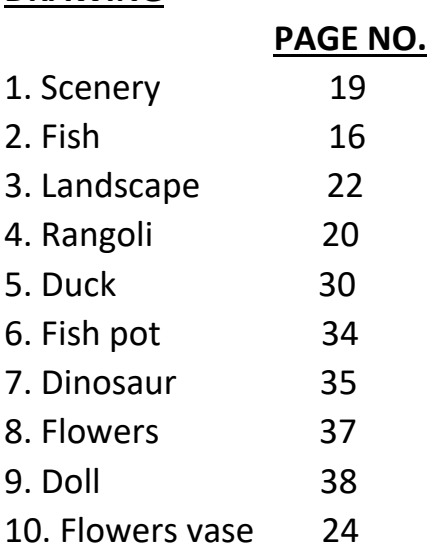